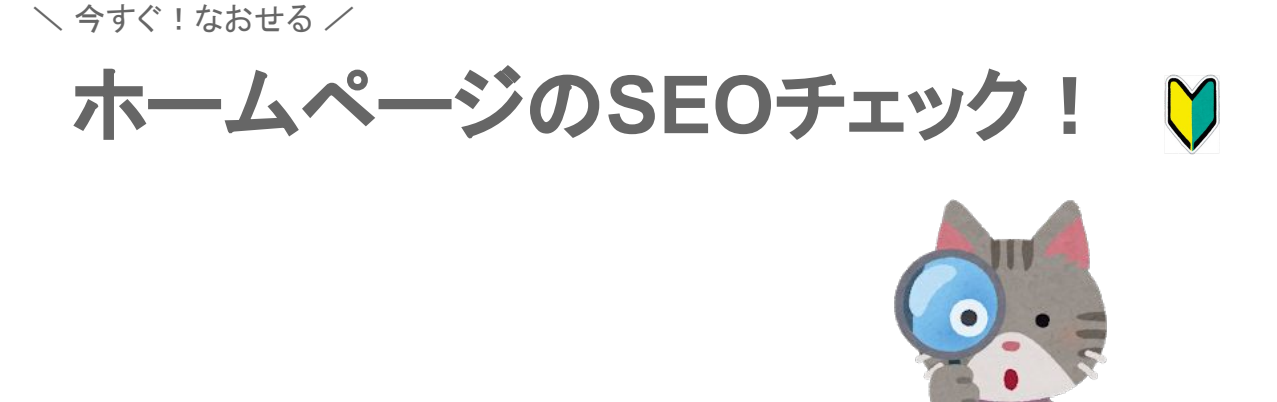

### はじめに

ホームページ䛾**SEO**チェック をダウンロードしていただき、 ありがとうございます。

色々な施術者さんとお会いする度、ホームページを拝見する機会も増えてきまし た。その中で、ほんの少し記述を足したり、ほんの少しの工夫で、より良くなるペー ジもたくさん見受けられました。

今回は、良くある事例の中で対処しやすいものをまとめました。 よろしけれ䜀ご覧になってぜひ実践してみてください。

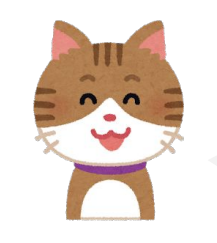

一緒にチェックしてきましょう

#### **Contents** 目次

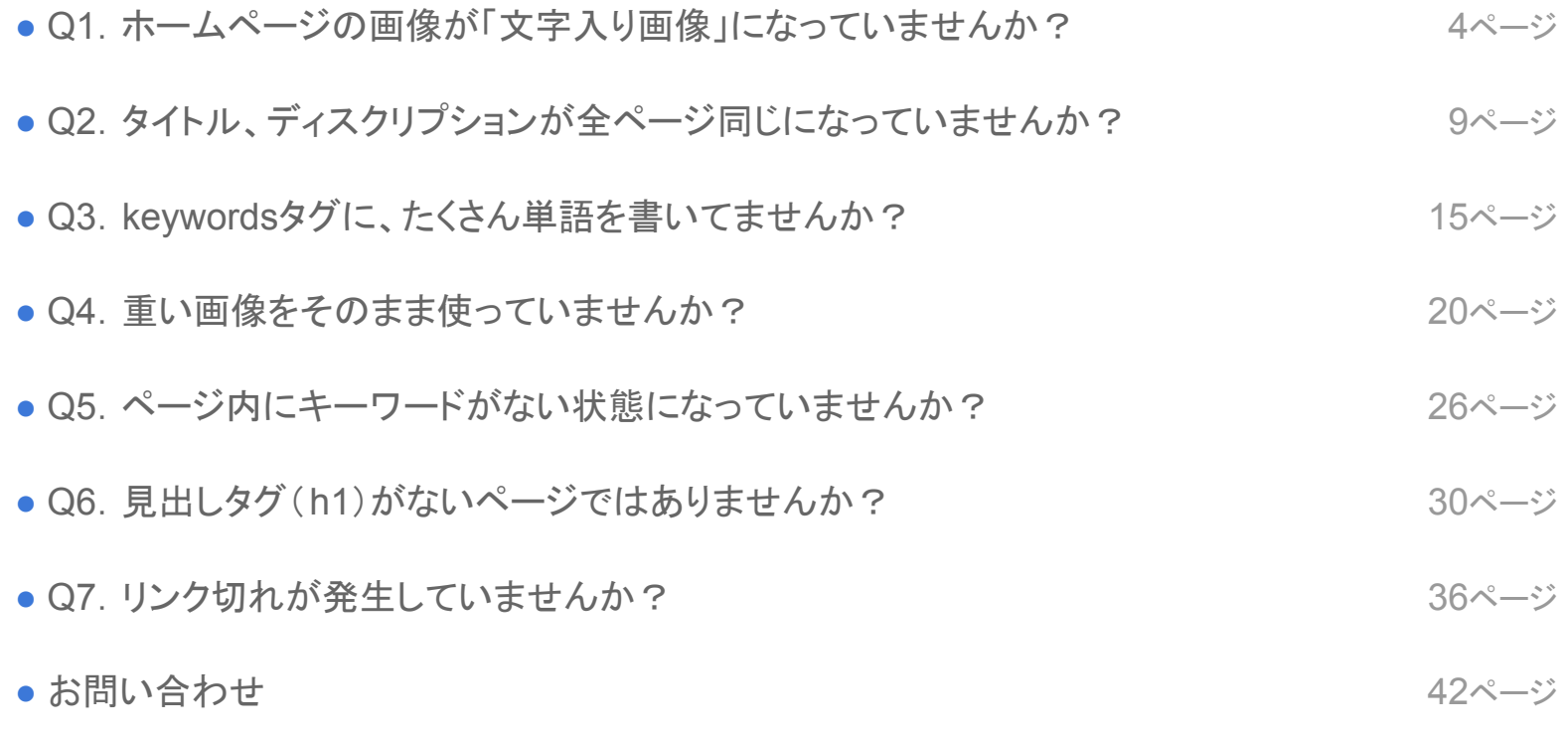

# <span id="page-3-0"></span>ホームページの画像が「文字入り画像」になっていませんか?

Q1

文字入り画像

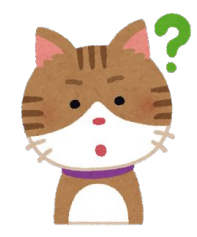

「文字入り画像」って?

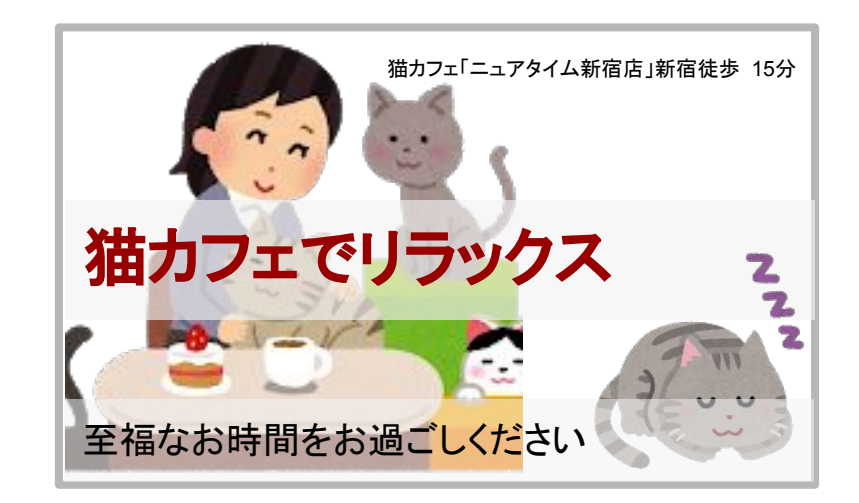

・画像の中に文字が書かれているものです。ホームページによくありますよね。

文字入り画像

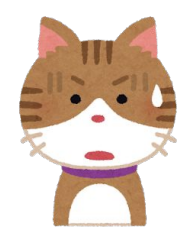

画像に文字があったらダメなの?

# いいえ。「画像」の上に「文字がある」場合はOK でも「文字を含む画像」の場合は改善の余地あり

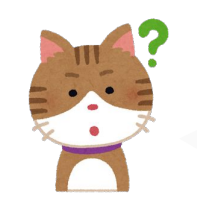

「文字」があるかないかってこと?

## 文字の「ある・なし」がポイント!

文字がない場合、Googleは なんらかの画像がある しかわかりません。 つまり、せっかく表現した内容が、 Googleに䛿伝わっていないということです。

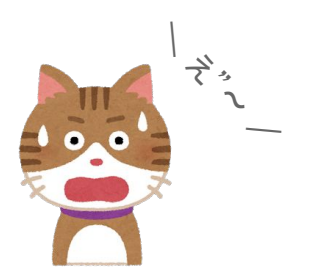

文字入り画像

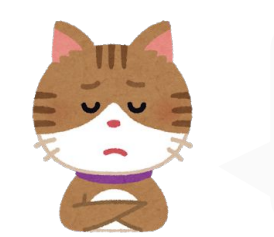

#### どうすればいいの?

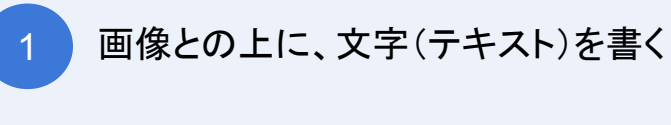

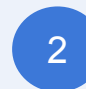

2 画像は文字を分けて表現する

- は多少コードを書くスキルが必要になるので、
- 2 をまずは実践してみてください。

※ ポイントはあくまでページに「文字」があるかどうか。「文字入り画像」がNGではありません。

### Q2

### <span id="page-8-0"></span>タイトル、ディスクリプションが全ページ同じになっていませんか?

#### タイトル・ディスクリプション

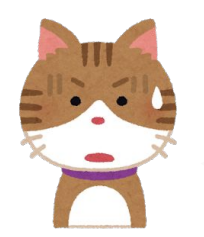

そもそも、タイトル・ディスクリプションっ て?

#### タイトルディスクリプションについては、 こちらの「SEO[を知ろう!実践編」をご覧ください。](https://caradacare.com/staff/download)

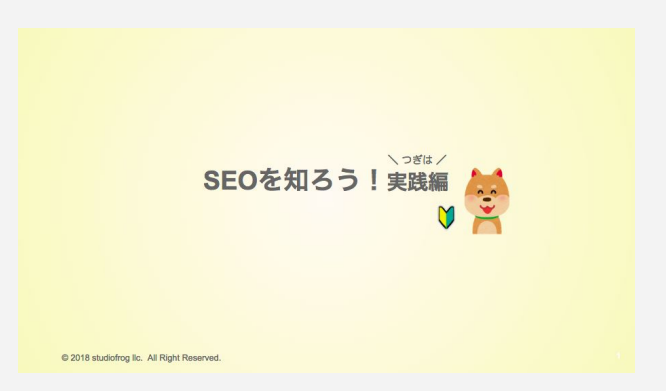

▼ この資料ではダイジェストで ▼

タイトル・ディスクリプション

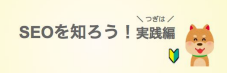

# **タイトルは、Google/Yahooの検索結果ページで** 一番上の行 に表示されるもの

からだケア - マッサージ・整体・リラクサロン検索予約

https://caradacare.com/ v

からだケアならお気に入りのマッサージ·整体·リラクゼーションサロンが見つかる。からだケアでは 東京周辺6860件の店舗情報を掲載中。自宅や職場の最寄り駅周辺にある治療院やリラクゼーションサ ロンが見つかる。からだケアならあなたにぴったりのお店が ...

· 上の例だと **からだケア – マッサージ・整体・リラクサロン検索予約** の部分がtitle(タイトル)

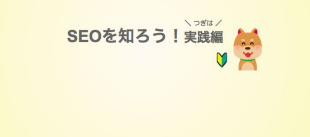

0 2018 studiofrog Ec. All Right Re

### ディスクリプションは、説明文

からだケア - マッサージ・整体・リラクサロン検索予約

https://caradacare.com/ v

からだケアならお気に入りのマッサージ・整体・リラクゼーションサロンが見つかる。からだケアでは 東京周辺6861件の店舗情報を掲載中。自宅や職場の最寄り駅周辺にある治療院やリラクゼーションサ ロンが見つかる。からだケアならあなたにぴったりのお店が ...

・**赤枠で囲まれた部分**がdescription(ディスクリプション)

タイトル・ディスクリプション

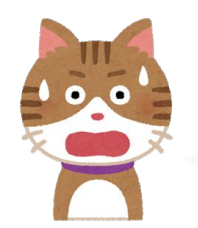

全ページ、同じタイトルやディスクリプションじゃ ダメなの?

### ページ内容が異なるのに、同じタイトルと同じ説明文って変ですよね?! それぞれに適したものがあるはずです。

タイトル・ディスクリプション

#### 全ページ同じ場合も、そもそもない場合も対処方法は同じ

ページごとに、 適したタイトルとディスクリプションをつける

<title> ここにタイトルを書く </title>

ディスクリプション

タイトル

<meta name="description" content="ここにディスクリプションを書く" />

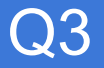

## <span id="page-14-0"></span>keywordsタグに、たくさん単語を書いてませんか?

keywordsタグにたくさん書く

たとえば…

<meta name="keywords" content="新宿,新宿駅,新宿駅すぐ,新宿駅近く,鍼灸,䛿り,おきゅう,䛿り きゅう,肩こり,肩,四十肩,五十肩,腰痛……">

昔、流行ったこ䛾keywordsタグに、検索キーワードとなる単語を、たくさん書く SEO対策です。

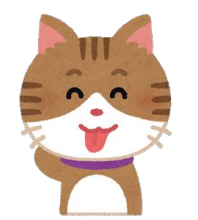

ありました䛽〜

keywordsタグにたくさん書く

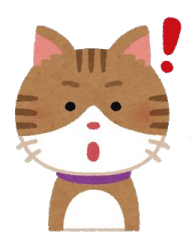

いまはダメなの?

### 百害あって一利なし

Google䛿公式に、keywordsタグを検索順位を決める要因として利用してないといっています。 書かなくてもOKです。

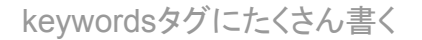

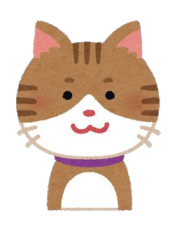

なんでそうなったの?

# Google " 検索エンジンに渡すキーワードは、 ページ製作者ではなく、検索エンジン側が判断します "

検索エンジンが、今ほどページ内容を理解できていなかった昔は、大きな役割を果たしていましたが、このタ グを利用し、質の悪いページが上位に表示されていた時期があったんですね。

Googleはこの事態を回避すべく対策しました。

keywordsタグにたくさん書く

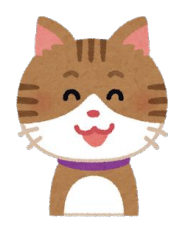

気にしなくて良いのなら、このままで も良いの?

### いいえ、ペナルティになるかもしれません。

#### キーワードの乱用という観点で、ペナルティになる恐れがあります。 kewordsタグを消すまたは、keywordsは適切な数(5,6個)にしておくのが良いですね。

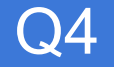

### <span id="page-19-0"></span>重い画像をそのまま使っていませんか?

# せっかくページを訪れたのに、画面が表示されない そんな体験をしたことありませんか?

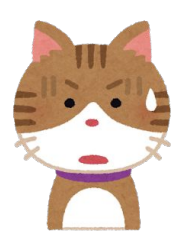

あるある

一概にはいえませんが、ホームページにある重い画像が原因かもしれません。

ホームページの画像、重いまま使っていませんか?

#### Google䛾公表によると

# 完全に表示されるまでに**3**秒以上かかると、 53%のユーザーはページを離れます

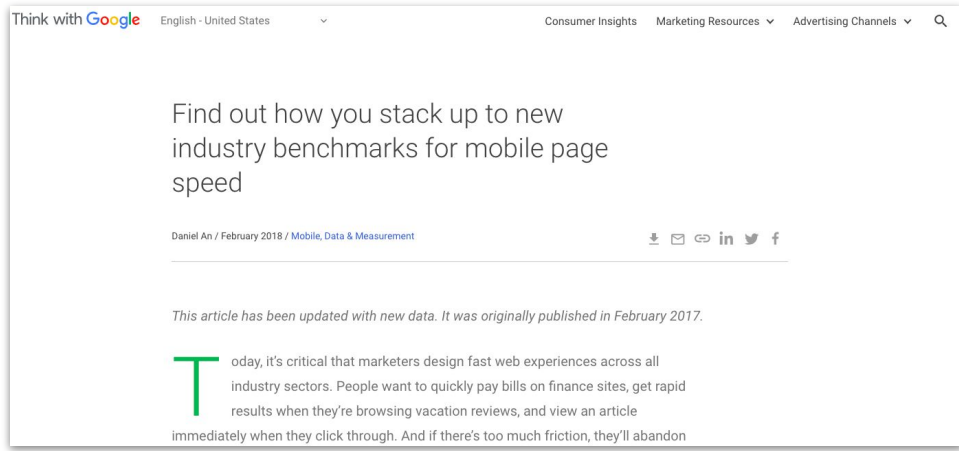

出典:https://www.thinkwithgoogle.com/marketing-resources/data-measurement/mobile-page-speed-new-industry-benchmarks/

# カメラやスマホで撮った写真や買った画像を そのまま使用していませんか?

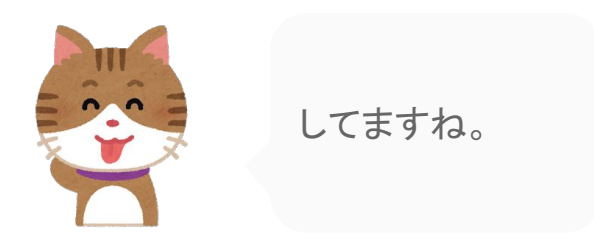

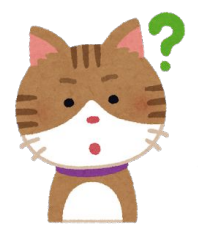

「そのまま使用する」以外に方法があるの?

## 画像を軽量化(圧縮)してから使います

様々な軽量化(圧縮)ツールがあります。

簡単に使えるので、ホームページに画像を置く前に、圧縮しましょう。

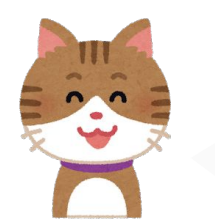

軽量化ツールを教えて!

### 無料で使えて、使いやすいものをご紹介しますね

 **TinyPNG <https://tinypng.com/>**

<u>nupamaquoonnuppi</u> **Squoosh**(こちら䛿**Google**制作)  **<https://squoosh.app/>**

### Q5

### <span id="page-25-0"></span>ページ内にキーワードがない状態になっていませんか?

キーワードがない

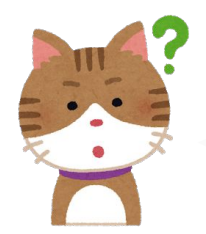

#### キーワードがない状態って?

#### 例えば「新宿 鍼灸」で検索した人に訪れてほしいと思っているのに、 この単語がページ内に全くない。もしくは、ほとんどない状態です。

キーワードがない

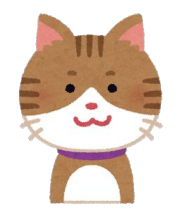

たくさん書けばいいの?

# いいえ、羅列しすぎて 不自然な日本語になるのはやめましょう

キーワードがない

# 一方で、キーワードが全く書いてないケースもあります。 各ページごとにみなおしてみてくださいね。

#### 「**Q1**.ホームページ䛾画像が「文字入り画像」になっていませんか?」 とも関連します。 書いているつもりでも、それが画像の場合、 Googleには伝わっていません。

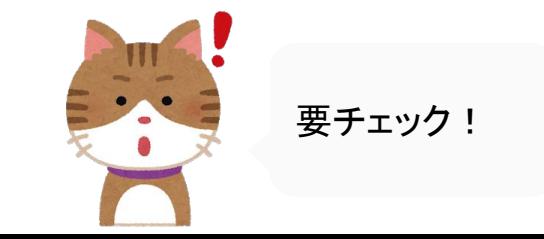

### Q6

### <span id="page-29-0"></span>見出しタグ(h1)がないページではありませんか?

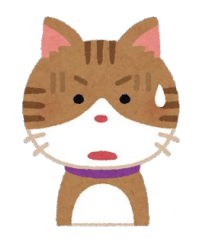

#### そもそも、見出しタグ( h1)って?

見出しタグ (h1)については、 こちらの「SEO[を知ろう!実践編」をご覧ください。](https://caradacare.com/staff/download)

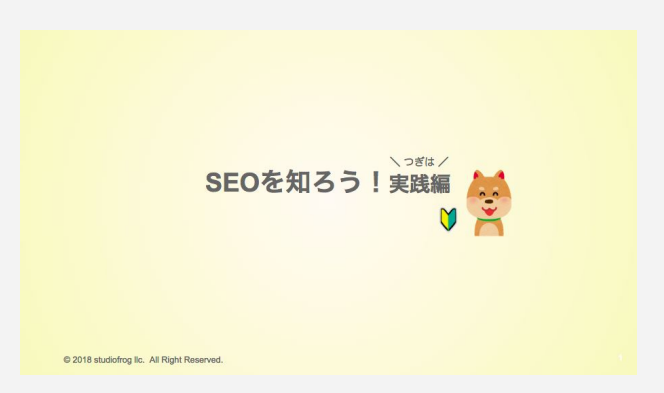

## ▼ この資料ではダイジェストで ▼

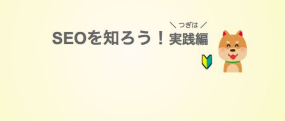

### 見出しタグはその名の通り、ページの見出しです。 その中でh1は、ページの主題を伝えることができます。

・h1 と書いて、「エイチ ワン」と読みます。

・h1〜h6 まであり、数字が若いほど重要度が高いものです。

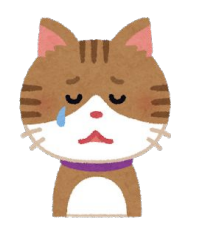

・・・見出しタグ(h1)なかった。

# そうなんです。 見出しタグがないページは、意外と多く見受けられます。

・titileタグはあるけれど、h1タグはないケースは多いです。

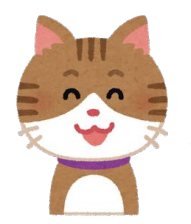

h1をつけるだけでいいの? h2とかh3は?

# まず䛿、**h1**をつけましょう

ページ内容によりますが、理想䛿 h1だけでなく、小見出しとなる h2やh3も書いた方が効果的です。 でも、まずは一番重要な h1だけでもつけてみましょう。

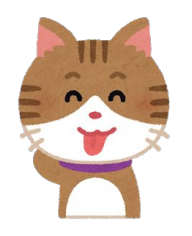

h1になにを書けばいいの?

# ず䜀り!**title**と同じで**OK**

·h1には、キーワードを含める + ページと主題となるもの を書きます。 ・つまり、**titile**と同じ考え方です。同じでもOKです。 ·もちろん、titleとは表現を変えてもOKです。

# <span id="page-35-0"></span>Q7 リンク切れが発生していませんか?

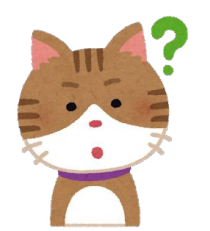

リンク切れって? …なんか嫌な予感

## クリックしたら、エラーページになるリンクのこと

・リンク先䛾ページがなくなってしまったり、 URLが変わったりすると発生します。

・ホームページ外へのリンクの場合、気づかない間にリンク切れが発生している時があります。

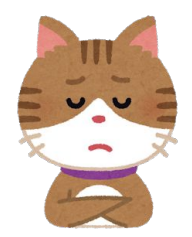

それは確かに良くないですね。 SEOとしてもダメなの?

# 正確には、リンク切れページがダメなのではなく、 そのあとの対処方法に問題がある場合がNG

*"*ユーザーに対して探しているページが見つからないことを明確に伝えること *404*ページ䛾デザインをサイト䛾そ䛾他䛾ページ䛾デザインと同一にすること 人気のある記事や投稿へのリンク、トップページへのリンクを追加すること"

*Google404*[ページ䛾カスタマイズ](https://support.google.com/webmasters/answer/93641?hl=ja)

© studiofrog llc. All Right Reserved. 38 September 2018 and 2018 and 38 September 2018 and 38 September 2018 and 38

#### リンク切れページでも、以下のように ユーザーが次のアクションを起こしやすいページになっていればOK

#### ページが見つかりませんでした。

あなたがアクセスしようとしたページ䛿削除されたかURLが変更されています。 お手数をおかけしますが、以下からもう一度ページをお探し下さい。

**1**.検索してみつける

**2**.アクセスが多いページからみつける

1. ○○院の特徴

2. ○○院スタッフ紹介

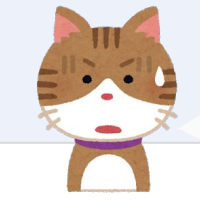

ここまではちょっと…

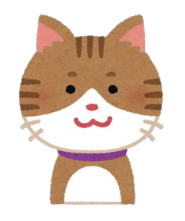

どこまでやればいいの?

# エラーページの作り込みは大変なので、 リンク切れをなくす方法を考えましょう。

訪れてきたユーザーのことを考えても、リンク切れはなくしていきたいですよね。

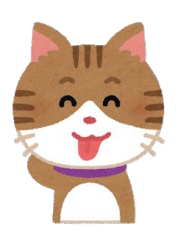

1つひとつのリンクをチェックするの?

# 無料でチェックできるサービスをご紹介します。 ときどきチェックしてみてくださいね。

リンクチェッカー

**<https://www.dead-link-checker.com/ja/>**

リンク切れチェックツール

© 2018 studiofrog llc. All Right Reserved. 41 **[http://takotubo.jp/linkbreak\\_checker.php](http://takotubo.jp/linkbreak_checker.php)**

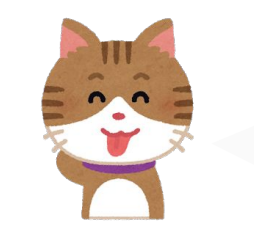

これならOK!

<span id="page-41-0"></span>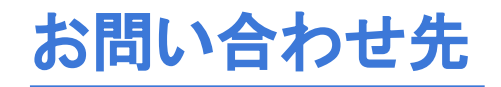

お問い合わせ先

### からだケアへのお問い合わせ

#### からだケア予約システム䛾ご利用方法や各種サービスについて ご不明な点などがございましたら、お気軽にお問い合わせください。

お問い合わせはこちら

または support@caradacare.com までご連絡ください。

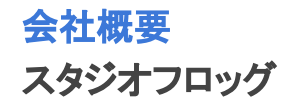

#### 会社名

合同会社スタジオフロッグ(StudioFrog, LLC)

#### 事業内容

・ウェブサイトの企画、設計、開発、運営及び販売 ・インターフェイスデザイン、設計、開発

#### 所在地

〒103-0027 東京都中央区日本橋3丁目2番14号 新槇町ビル別館第一2F Tokyo, Chuo Ward,Nihonbashi 3-2-14 Aramakicho building annex first 2nd Floor

代表者

CEO 高井 大輔

#### 実績

・医療機関の検索予約システム開発・デザインDirection ・証券システム開発・デザインDirection ・カーシェアリングシステム開発・運営・デザインDirection ・駐車場シェアリングシステム開発・運営・デザインDirection ・映画レビューサイトの開発・運営・デザイン

#### お問い合わせ先

<https://form.run/@caradacare> また䛿、support@caradacare.com